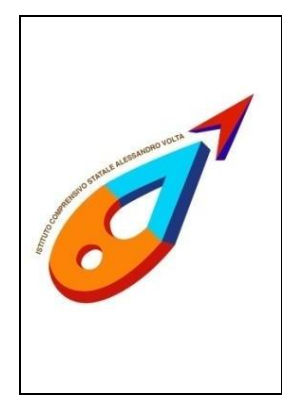

*Ministero dell'Istruzione* **ISTITUTO COMPRENSIVO STATALE "ALESSANDRO VOLTA"** di scuola primaria e secondaria di 1° grado C. F. 83007980135 - C. M. LCIC80400L Via Risorgimento 33 -23826 Mandello del Lario (LC) - tel. 0341-730459 Mail[: LCIC80400L@istruzione.it](mailto:LCIC80400L@istruzione.it) – PEC [LCIC80400L@pec.istruzione.it](mailto:LCIC80400L@pec.istruzione.it) Sito[: www.icmandellolario.edu.it](http://www.icmandellolario.edu.it/)

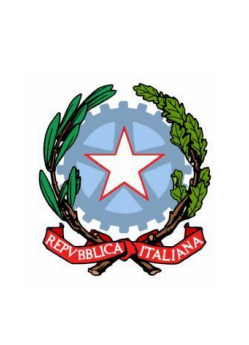

Circ. n. 46

Sul Sito

Mandello del Lario, 18/01/2021

## **OGGETTO: ISCRIZIONE ALLA CLASSE PRIMA SCUOLA PRIMARIA – SCUOLA SECONDARIA DI I GRADO - ANNO SCOLASTICO 2021/2022**

## **Si ricorda che:**

- le iscrizioni alle classi prime delle scuole statali avvengono esclusivamente on line attraverso il sistema "Iscrizioni on line" raggiungibile direttamente tramite il seguente link [www.istruzione.it/iscrizionionline/](https://clicktime.symantec.com/32kywT6W4aCESMidP9DDxhW7Vc?u=https%3A%2F%2Feur01.safelinks.protection.outlook.com%2F%3Furl%3Dhttp%253A%252F%252Fwww.istruzione.it%252Fiscrizionionline%252F%26data%3D04%257C01%257Crti.richieste%2540istruzione.it%257C297522268bb44b4d533608d887b14ac9%257Ce151b3875dcd4fc98449cb4e2570f004%257C0%257C0%257C637408543123830287%257CUnknown%257CTWFpbGZsb3d8eyJWIjoiMC4wLjAwMDAiLCJQIjoiV2luMzIiLCJBTiI6Ik1haWwiLCJXVCI6Mn0%253D%257C1000%26sdata%3DYvm0jUKJ1Vf7831pW22dFxImipatnrpBBWw5063hjqc%253D%26reserved%3D0) **fino alle ore 20:00 del 25 gennaio.**
- chi è in possesso di un'identità digitale (SPID) potrà accedere al servizio utilizzando le credenziali del proprio gestore e senza effettuare ulteriori registrazioni.

## **Scuola primaria**

Sarà possibile iscrivere alle classi prime della scuola primaria i bambini che compiono **6 anni di età entro il 31 dicembre 2021**. Potranno essere iscritti anche i bambini che compiono **6 anni dopo il 31 dicembre 2021, ma entro il 30 aprile 2022**. In subordine rispetto all'istituto scolastico che costituisce la prima scelta, si potranno indicare, all'atto di iscrizione, fino a un massimo di altri due istituti.

## **Secondaria di primo grado**

Nella scuola secondaria di primo grado, al momento dell'iscrizione, in subordine rispetto all'istituto scolastico che costituisce la prima scelta, si potranno indicare, all'atto di iscrizione, fino a un massimo di altri due istituti.

- Le famiglie dovranno essere in possesso di un indirizzo di posta elettronica.
- Per effettuare l'iscrizione occorre scegliere la scuola, digitare il codice scuola, compilare la domanda in tutte le sue parti, inviarla e confermarne l'inoltro attraverso il sistema on line. Per conoscere il codice della scuola prescelta e le informazioni su di essa, occorre andare alla sezione SCUOLA IN CHIARO allo stesso indirizzo web.

Il Dirigente Scolastico

Prof.ssa Giovanna Lacatena

Firma autografa sostituita a mezzo stampa ai sensi dell'art. 3 comma 2 del D.lgs n. 39/93